**Photoshop CC 2015 Version 17 Keygen Crack Setup Activation Code For Windows**

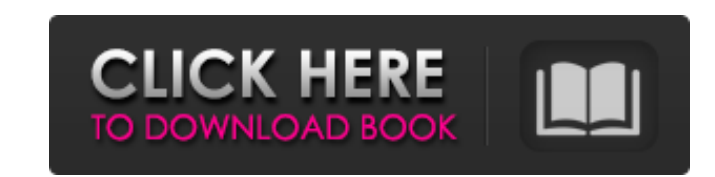

**Photoshop CC 2015 Version 17 [2022]**

\* The very basic tutorials are here: ` for Intermediate tutorials, head to the Adobe website: ` \* Very detailed tutorials on Photoshop CS4 are here: ` the walkthroughs: ` \* For some up-to-date materials, check out the online tutorials at ` also, see the tutorial at ` \* Top-notch tutorials and other Photoshop resources are on ` there's a great tutorial with how-tos and a view of Photoshop's features at ` You can view numerous Photoshop websites to educate yourself, and see a list of many Photoshop websites here: `## Launching Adobe Muse If you've created designs in other design programs like Adobe Illustrator, create a new document in Photoshop by following these steps: 1. \*\*Choose File⇒New\*\*. You see the New Document window. 2. \*\*If necessary, change the size of the document\*\*. To change the size of the document, click and drag a corner of the canvas to set the width and height of your document; on the right side of the window, you see the proportion of the document. For this example, you'll use a standard 8-by-11-inch (a page), 200-dpi pixel canvas. 3. \*\*In the upper-left corner, choose a title for the document\*\*. This area includes the name of the document and a special panel that appears when you choose to add a title to the canvas. The title holds your date and other information that may help you

## **Photoshop CC 2015 Version 17**

Download Photoshop Elements 2019 Other popular image editing software include GIMP, Photoshop Express, and Paint.NET. If you are looking for something more professional than Photoshop, you might also consider trying the following: Photoshop alternatives GIMP (GNU Image Manipulation Program) Free and open-source software. GIMP (GNU Image Manipulation Program) is an open source image manipulation software which allows for the creation, manipulation, and the preparation of digital images using pixels. GIMP works like Photoshop but is free and runs on all modern Operating Systems. Download GIMP Pinta Free and open source software. Pinta is a free and easy-to-use visual editor and image manipulation program that is compatible with many image formats. It features easy-to-use tools that can be combined and modified to create new images. Although lacking some of the more advanced features that Photoshop has, Pinta is still a good alternative to Photoshop when you are starting out or have limited experience with image editing. Download Pinta Other image editing software Paint.NET Free and open-source software. Paint.NET is an open source graphical painting program for creating raster graphics and digital painting. It supports saving to different file types, layers, groups, and can include multiple images in a single file. Paint.NET is simple to use and allows for the application of different brushes, colors, outlines, gradient fills, and text effects. Download Paint.NET GIMP Paintbrush Free and open-source software. GIMP Paintbrush is a free, open source and cross-platform tool for creating vector graphics and freehand painting. Download GIMP Paintbrush Photoshop Express Apple software Photoshop Express is a free and open-source visual imaging application for Adobe Photoshop, Photoshop Elements and Adobe Lightroom. An update was released in October 2019 for MacOS Sierra but as of version 1.7.0 it is no longer compatible with macOS Mojave Download Photoshop Express Editors and online sites that also have Photoshop alternatives Because Photoshop is so common and available online, there are also many sites that do not require you to download and install an editing program before you can use it. There are sites where you can crop, resize, add filters a681f4349e

An image filter is a very efficient way to change the color of an image. It's like a filter in a photo booth. The Liquify filter is used to stretch or distort an image. A path is a series of line segments that can be manipulated to create shapes. The Pen tool is used for drawing, sketching, and creating graphics. The Clone tool is used to copy pixels from one area of an image and paste them into another. You can use the clone tool to repair damage to images. Direct Selection enables you to select an object, group of objects, or individual objects with simple, single clicks. The Select tool is used to select individual objects and edit them, including moving, resizing, and deleting. You can also use this tool to select multiple layers. The Pen tool enables you to draw lines or create art. You can also modify the position of existing graphics and text. The Paint Bucket allows you to select an object and erase pixels from that object to replace them with new pixels. The Clone Stamp helps repair photos, remove objects from photos, or just blend multiple images together. The Lasso tool enables you to draw a selection around an object or group of objects. With the Lasso tool, you can select an image, group of images, or individual images. The Magnetic Lasso tool enables you to draw a selection around an object or group of objects. The Magic Wand tool allows you to select an area of any color with one click. You can then click on other areas to make them part of the selection. The Quick Selection tool is used to select an object or group of objects. You can then select a different range of objects and make them part of the selection. The Refine Edge tool is used to select and edit the edge of an object, such as a photo. The Type tool allows you to quickly create text that can be positioned in an image. The Gradient tool lets you adjust the color of an object's edges to create a highlight or shadow. The Blur filter makes objects look less sharp and more soft. The Sharpen filter does the opposite. It increases the sharpness of an image. The Smudge tool can be used to create a painting style effect. The Dodge and Burn tools can be used to retouch or remove objects from images. The Burn tool has four different modes: local, uniform, light, and dark. The Dodge tool can be used to remove or

## **What's New In?**

Tools of the (pan)painter's trade. The design and manufacture of tools is an old profession, and there is now a wide variety of acrylic paint applicator tools available for the paintbrush. This review discusses the authors' experience with four of these tools designed with the artist in mind. The review begins with a discussion of current acrylic application methodology, followed by a discussion of the objectives of acrylic paint painting and artist needs. The article discusses the attributes and shortcomings of an acrylic paint applicator tool and presents the design considerations necessary to produce a tool that meets these needs. The review concludes with a discussion of the authors' acrylic painting application technique with the four applicator tools.Hvad er nyt? 2-5-måneders og billige betalingsmidler findes lige nu Misbrug er den store udfordring i forbindelse med, at de billige betalingsmidler som bitcoin, ethereum og andre virtuelle valutaer fremover bliver mindre og mindre dyr. Moderne mobiltelefoner viser allerede nu et billede af, at forskere på et universitetsområde er forvildet med lovlige Bitcoin-forskningsprojekter, som producerer millionvis af forskere. Og det er nu hårdt kød. Det skyldes, at der bliver mindre og mindre ekstra midler til at udbetale i penge til en bruger, som har fået at vide, at systemet er usikkert og garanteret ikke kan misbruges. Der er en stigning i antallet af lovlige betalingsmidler, der selvfølgelig kan misbruges, men der er tale om lidt under to procent af samtlige valutaer, siger kryptogeeks.dk'eren og selvforfølger, Mike Bragby, til Business Post. Regeringens beretning til Folketinget, som er sket på grund af kritik, der drejer sig om, at bitcoin-systemet er usikkert, begynder med, at der er fem forskellige, mind

**System Requirements For Photoshop CC 2015 Version 17:**

A.I.M.E.L.I.K.E. T.A.K.E.R. 2 A.I.M.E.L.I.K.E. T.A.K.E.R. 2 is a "Turn-Based Strategy" and RPG game that has been released for Microsoft Windows and Mac OS X. Developer: Wired Productions Release Date: January 19th, 2014 A.I.M.E.L.I.K.E. T.

Related links:

<https://gretchenscannon.com/2022/06/30/photoshop-express-serial-number-and-product-key-crack-pc-windows/> <https://4w15.com/adobe-photoshop-cc-2014-crack-activation-free-download-pc-windows/> <http://berlin-property-partner.com/?p=27156> <https://www.careerfirst.lk/sites/default/files/webform/cv/wynevan860.pdf> <https://superyacht.me/advert/photoshop-activation-free-mac-win-updated-2022/> <http://www.giffa.ru/who/adobe-photoshop-cs6-crack-patch-registration-code-free-download-3264bit-updated/> <https://stansgigs.com/advert/adobe-photoshop-cc-2019-version-20-keygen-only-incl-product-key-2022/> [https://www.theblackhaven.com/wp-content/uploads/2022/06/Photoshop\\_CC\\_Product\\_Key\\_\\_LifeTime\\_Activation\\_Code\\_Free.pdf](https://www.theblackhaven.com/wp-content/uploads/2022/06/Photoshop_CC_Product_Key__LifeTime_Activation_Code_Free.pdf) [https://turbulentelevenvansissi.nl/wp-content/uploads/2022/06/Photoshop\\_2021\\_Version\\_2210\\_Product\\_Key\\_And\\_Xforce\\_Keygen\\_\\_Free\\_Updated.pdf](https://turbulentelevenvansissi.nl/wp-content/uploads/2022/06/Photoshop_2021_Version_2210_Product_Key_And_Xforce_Keygen__Free_Updated.pdf) <https://www.voyavel.it/photoshop-cc-2015-version-18-x64-2022-new/> <http://host64.ru/adobe-photoshop-2022-version-23-1-key-generator-download/> <https://mandarinrecruitment.com/system/files/webform/camjan650.pdf> <http://imeanclub.com/?p=71671> <https://dsdp.site/it/?p=19625> <https://blisscbdstore.com/wp-content/uploads/2022/06/javafide.pdf> <https://paillacotv.cl/advert/adobe-photoshop-cc-mem-patch-free-download/> <https://kaushalmati.com/adobe-photoshop-cc-2014-keygenerator-activator-2022-new/> <https://www.alnut.com/wp-content/uploads/2022/06/shacam.pdf> <https://aapanobadi.com/2022/06/30/photoshop-2021-version-22-0-0-patch-full-version-3264bit/> <https://drmanishhinduja.com/2022/06/30/photoshop-2021-version-22-4-3-crack-patch-x64-2022/>